Instituto Aragonés de Gestión Ambiental

Avda, Ranillas, 3C 50071 Zaragoza (Zaragoza)

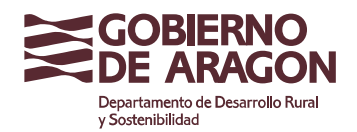

## **REQUISITOS QUE DEBEN DE CUMPLIR LOS FICHEROS TEXTO CON INFORMACIÓN GEORREFERENCIADA QUE SE PRESENTEN EN SOPORTE DIGITAL.**

Los ficheros de texto para representar y posicionar la geometría de elementos geográficos a partir de datos tabulados se presentarán en formato CSV. Se utilizarán como delimitadores de campo las tabulaciones, y el fichero deberá presentarse con caracteres UTF8. Como separador decimal se utilizará la coma (",").

## FICHERO DE TEXTO CON COORDENADAS

La información de las coordenadas vendrá en tres campos separados por tabulaciones, en las que las coordenadas X,Y se presentarán en UTM ETRS89 Huso 30N (EPSG:25830). En la expresión de coordenadas, no se considerarán las posiciones decimales que representen precisiones inferiores al centímetro.

[NumOrden] [CoordX] [CoordY],

Estos ficheros permiten representar geometrías simples (en las que se represente una colección de puntos, una polilínea o un único polígono), debiendo de ser descartados en casos de situaciones topológicas complejas, en las que se requerirá información SIG vectorial.

En el caso de que la relación de coordenadas represente a una línea o un polígono, los puntos que la conforman deberán presentarse ordenados, en base a un campo índice que facilitará la ordenación de los citados puntos. Cuando se representen polígonos las coordenadas finales deberán coincidir con las iniciales, tal y como se refleja en el siguiente ejemplo.

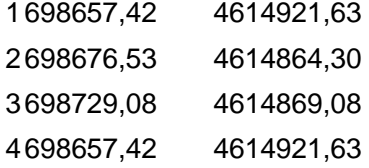

Para facilitar la generación de este tipo de ficheros, se ha publicado un visor web de cartografía en la página web de INAGA, al que puede accederse a través del siguiente

[Visor INAGA: Captura Coordenadas]

.

## FICHERO DE TEXTO CON REFERENCIAS CATASTRALES / SIGPAC

Con objeto de facilitar la integración de información catastral o Sigpac en los Sistemas de Información Geográfica y la generación de las correspondientes capas SIG en las que esté representada esta información, se establece la posibilidad de preparar un fichero ".txt", separado por tabulaciones, en el que se indiquen los valores asociados a los siguientes campos:

[Delegación] [Municipio] [Polígono] [Parcela] [Subparcela/Recinto]

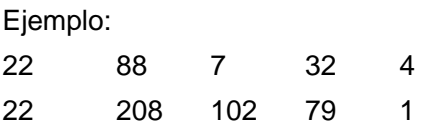

En el nombre del fichero que contiene las referencias catastrales o sigpac, debe de figurar el ejercicio al que se encuentran referidos los datos incorporados a dicho fichero, ya que se deberá indicar al cargar el fichero en el sistema de información.